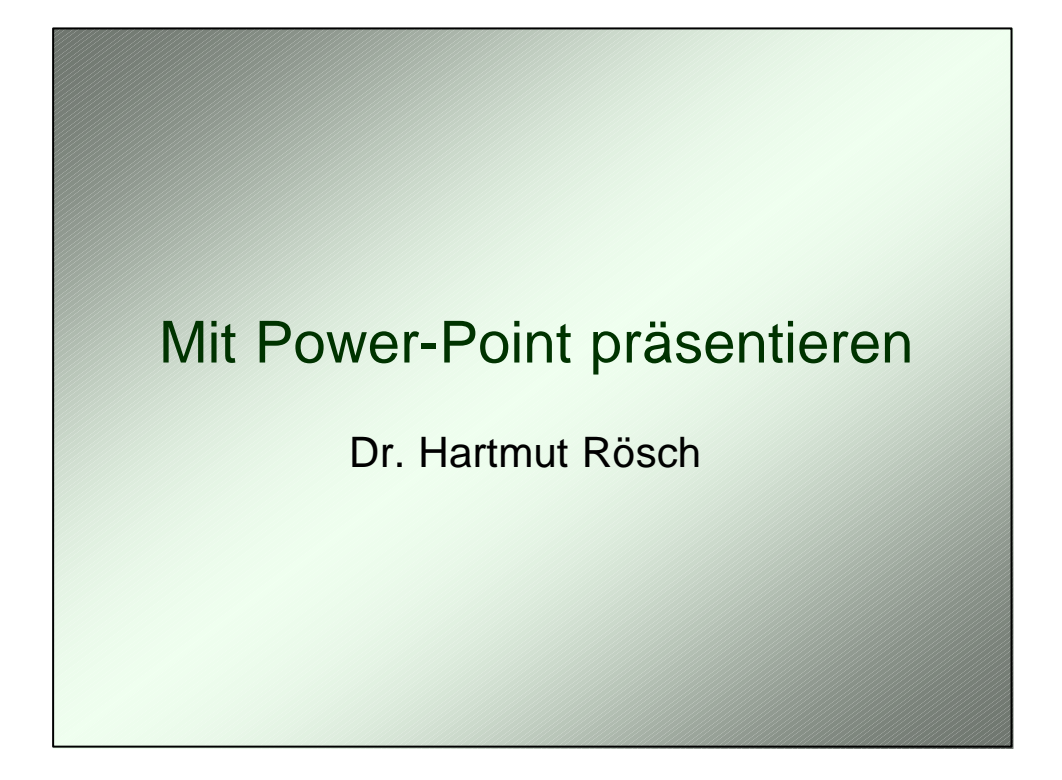

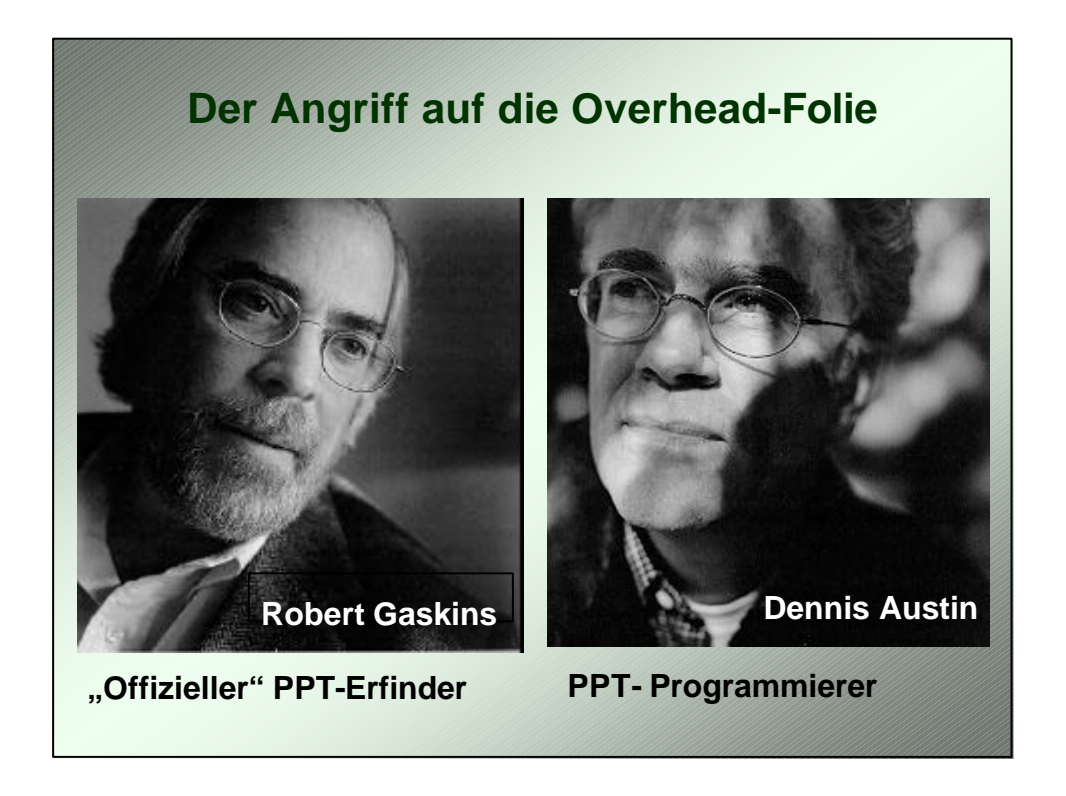

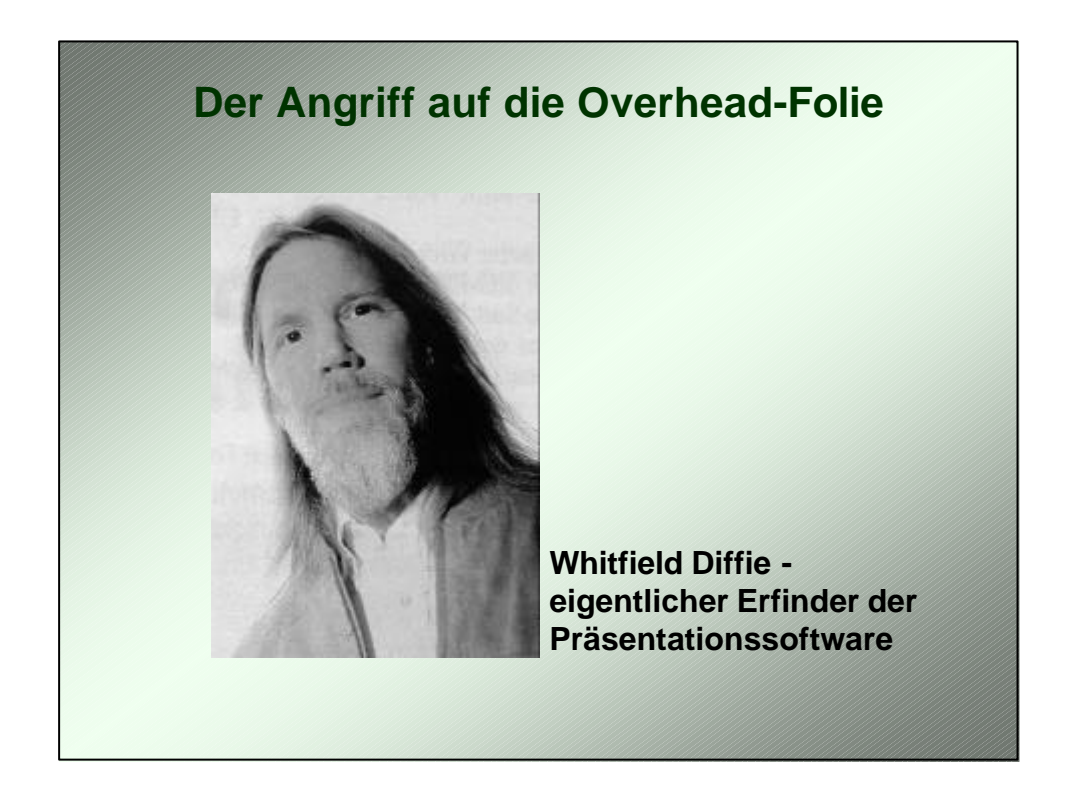

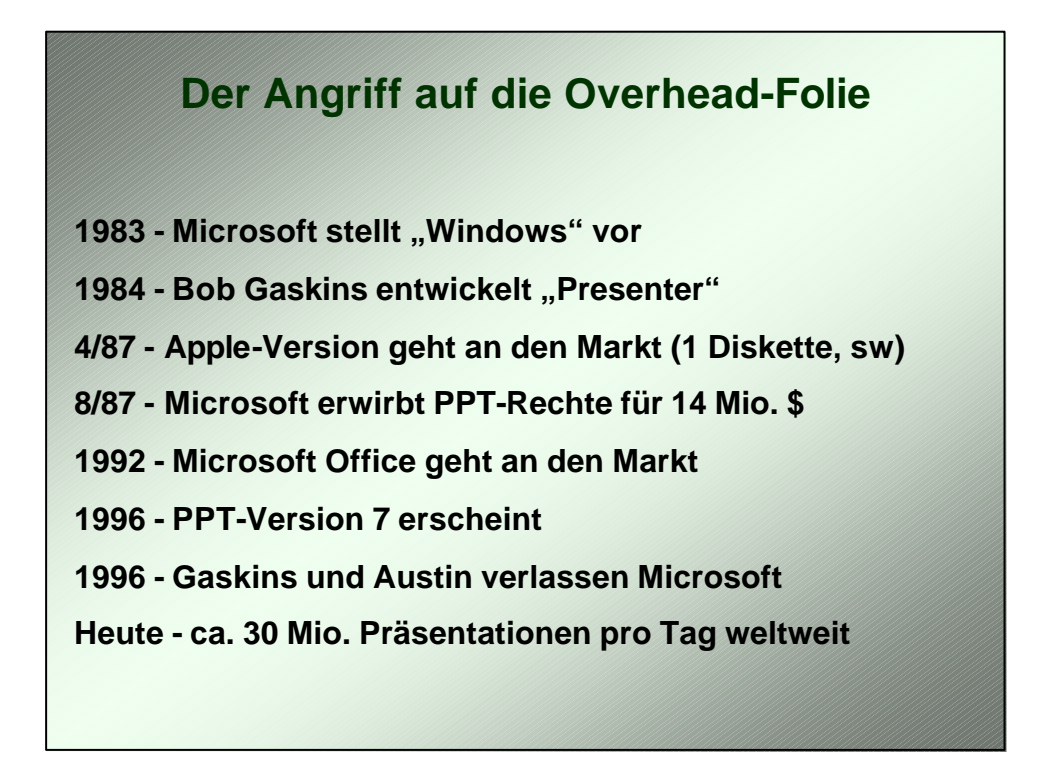

#### **Vorteile einer Folienpräsentation**

- **- klare Struktur**
- **- optische Abwechslung**
- **- Vollständigkeit**
- **- ein Medium für Text, Grafik, Internet, Bild und Film**
- **- komplizierte Sachverhalte können dargestellt werden**
- **- hoher Wahrheitsgehalt; kann über Schwächen in der Beweisführung hinweghelfen**
- **- beweglicher Referent**

### **Probleme einer Folienpräsentation**

- **- Technikabhängigkeit (Referent und Präsentation)**
- **- schlechte Bildqualität bei hellen Räumen**
- **- Formatvorlagen => Verarmung von Kreativität;**
	- **"unterschlagen den Denkprozess" (starres Konzept)**
- **- Kernaussagen, Einfachheit und Genauigkeit**

#### **bleiben auf der Strecke**

- **- Folien ermüden schnell**
- **- Folien erfordern vom Publikum Verständnis und Vorwissen**
- **- Referent bleibt nicht im Gedächtnis**
- **- "Folienhandout" benötigt meist den Referenten**

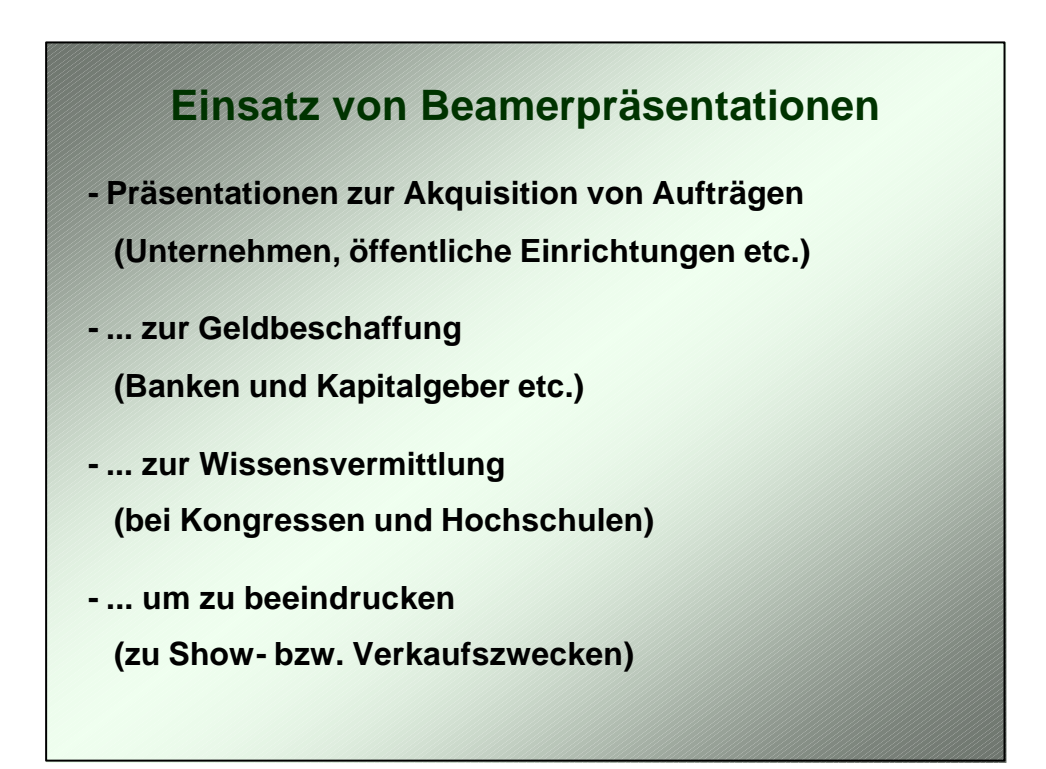

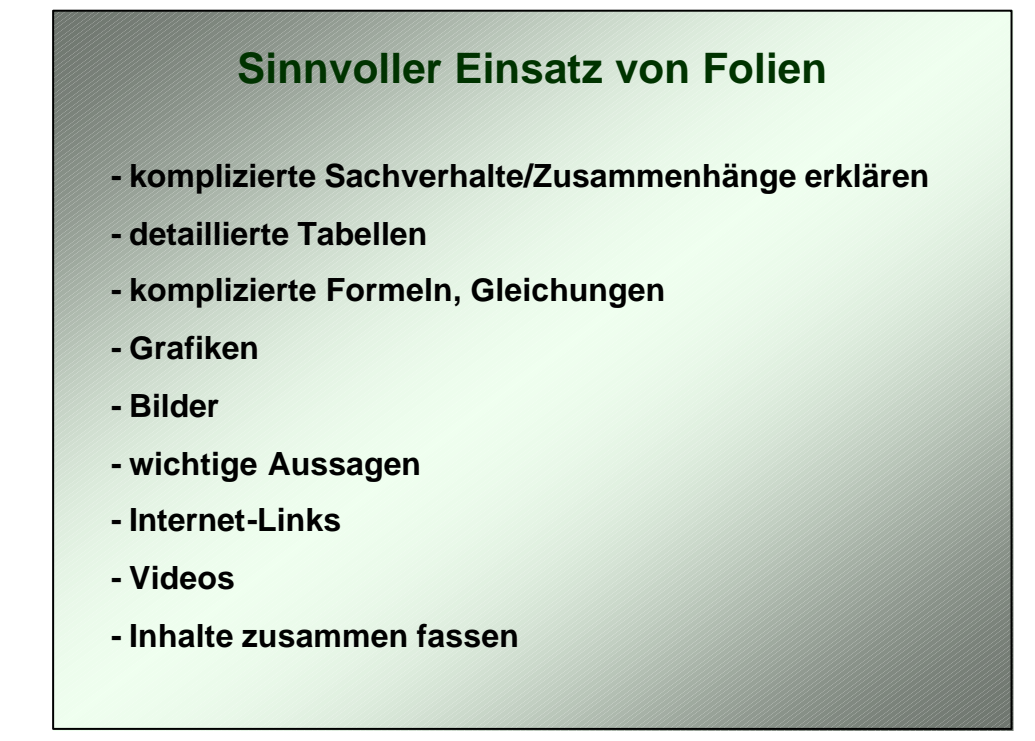

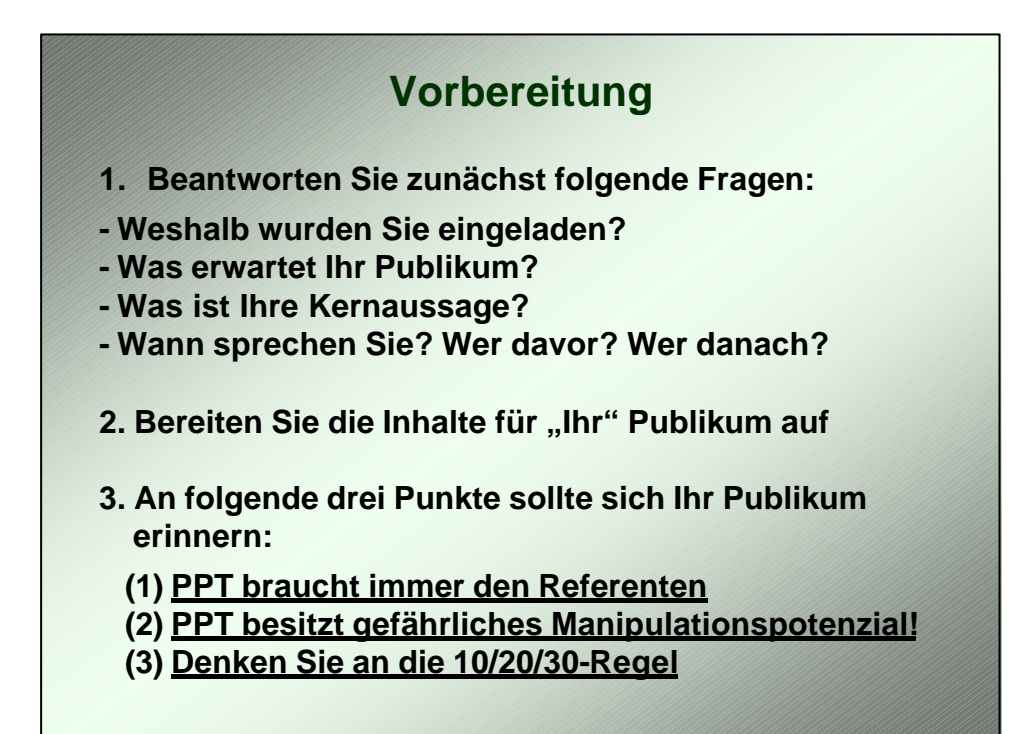

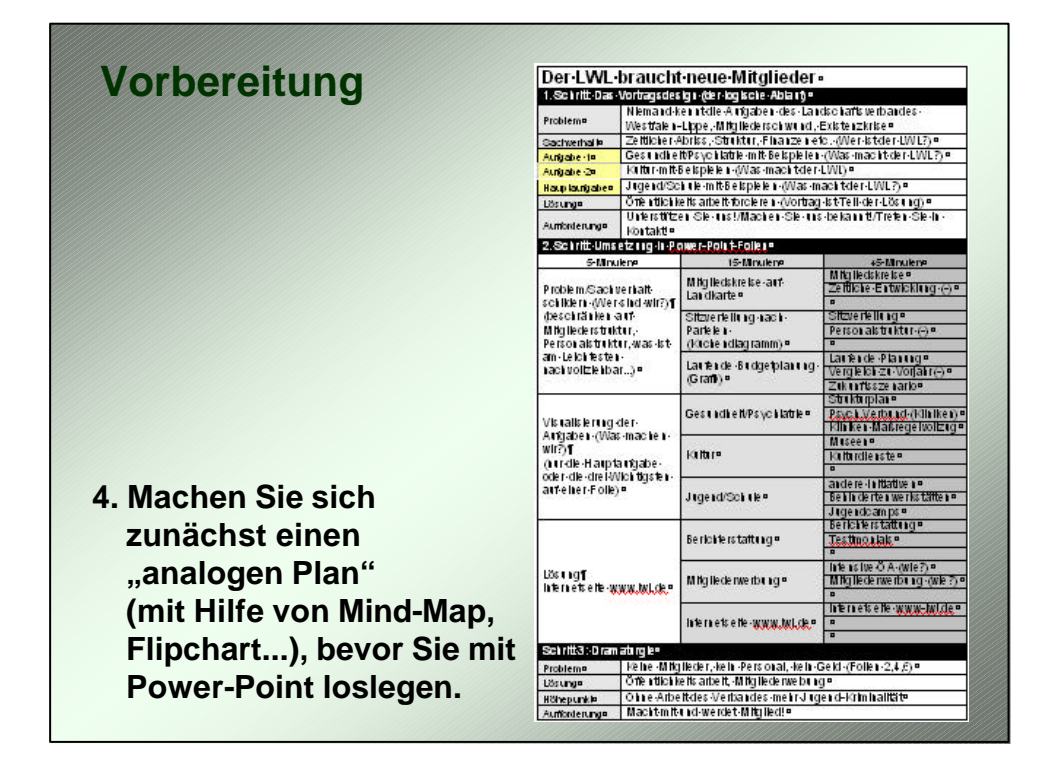

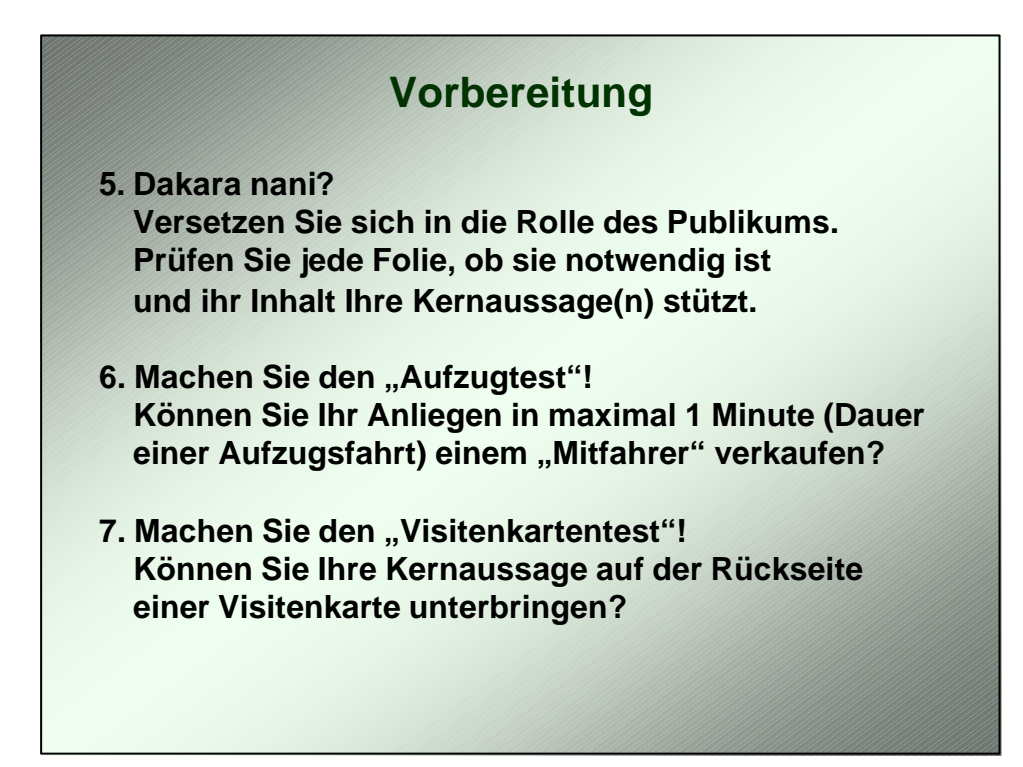

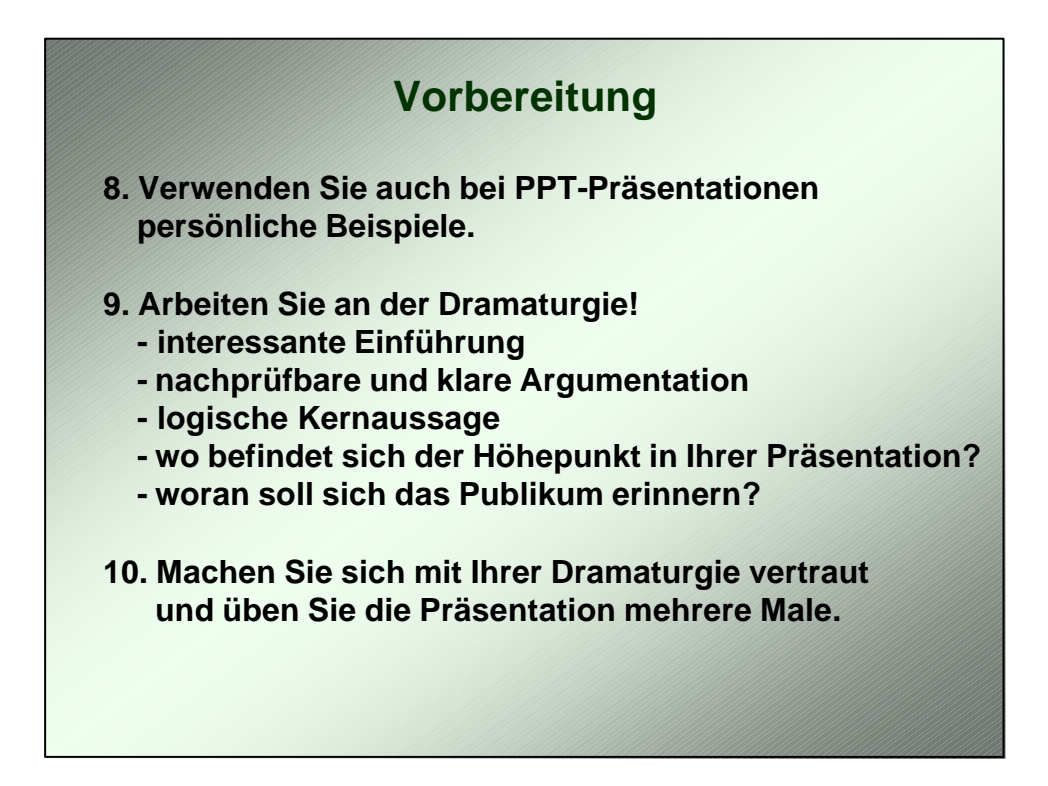

### **Präsentieren**

- **1. Zeigen Sie, dass Sie ein Anliegen haben.**
- **2. Lassen Sie das (Tages-)Licht an!**
- **3. Lösen Sie sich vom PC!**
- **4. Wenden Sie sich dem Publikum zu!**
- **5. Blickkontakt statt Leinwandkontakt!**
- **6. Ablesen verboten!**
- **7. Nutzen Sie die Gunst der ersten beiden Minuten.**
- **8. Fassen Sie sich kurz (besser 25 statt 30 Minuten).**
- **9. Nutzen Sie die "B-Taste".**
- **10. Seien Sie dankbar für Input (z. B. Fragen).**

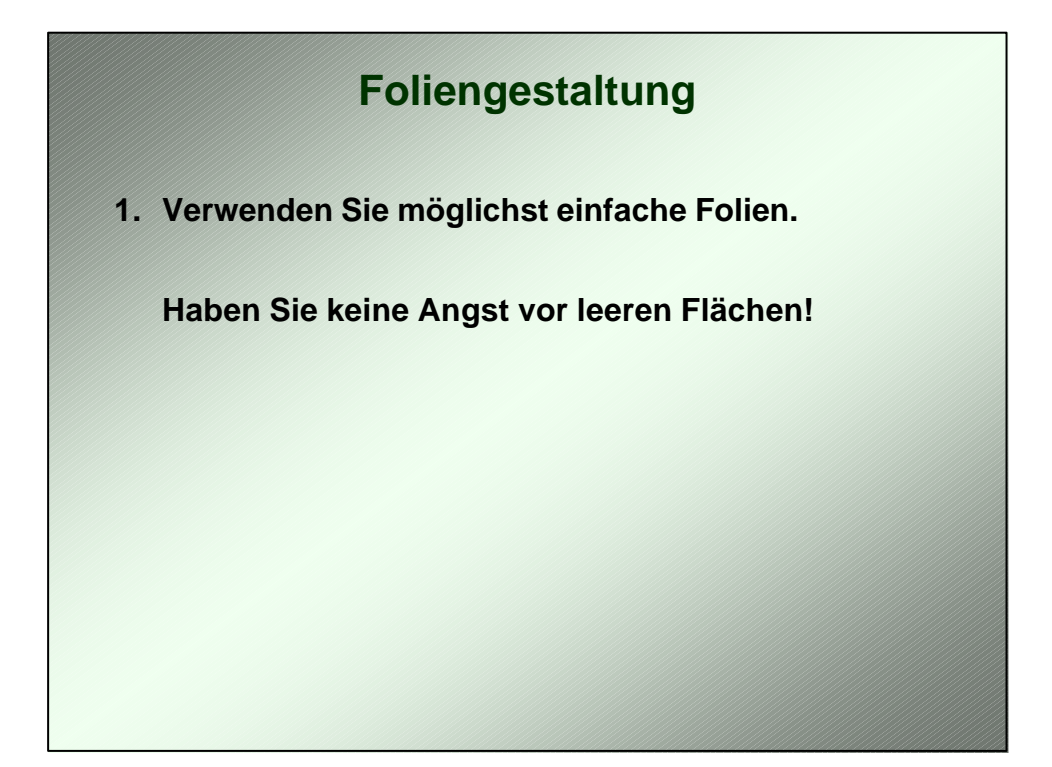

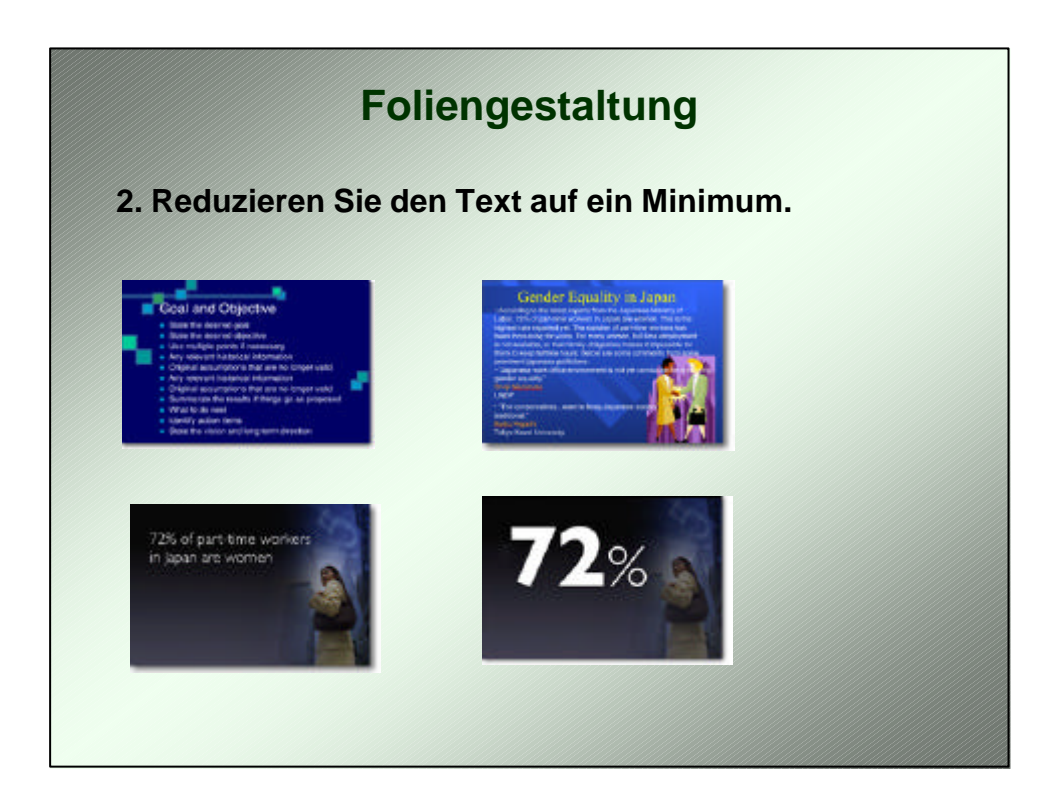

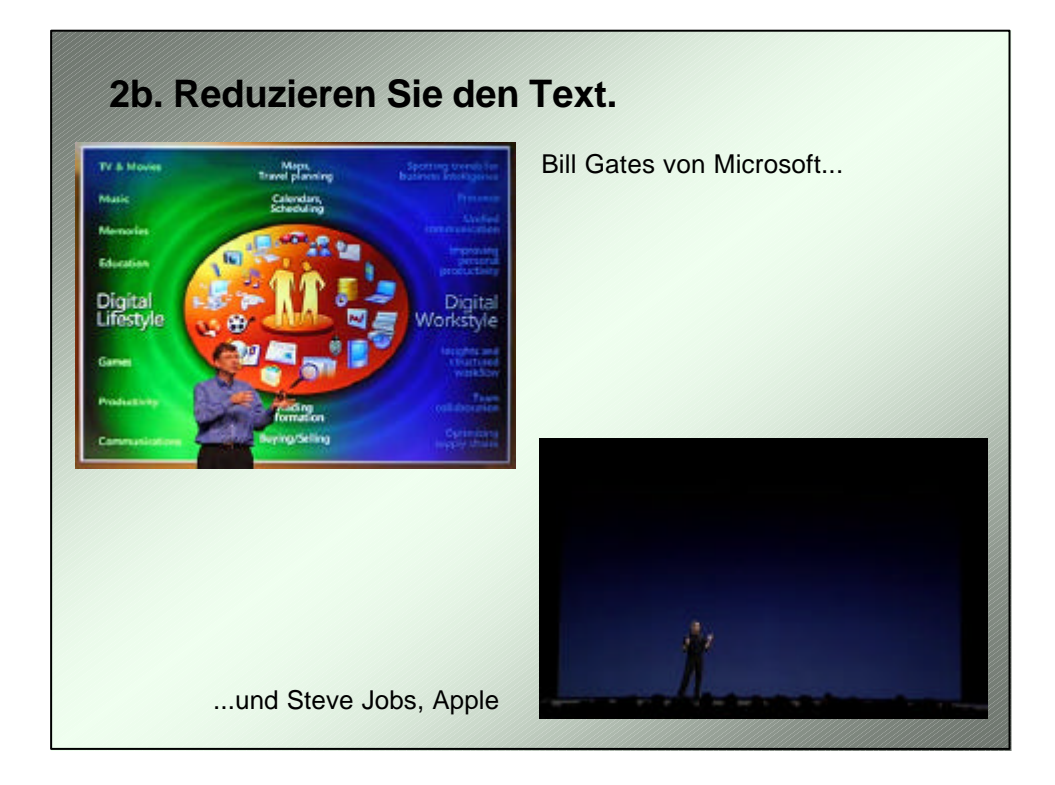

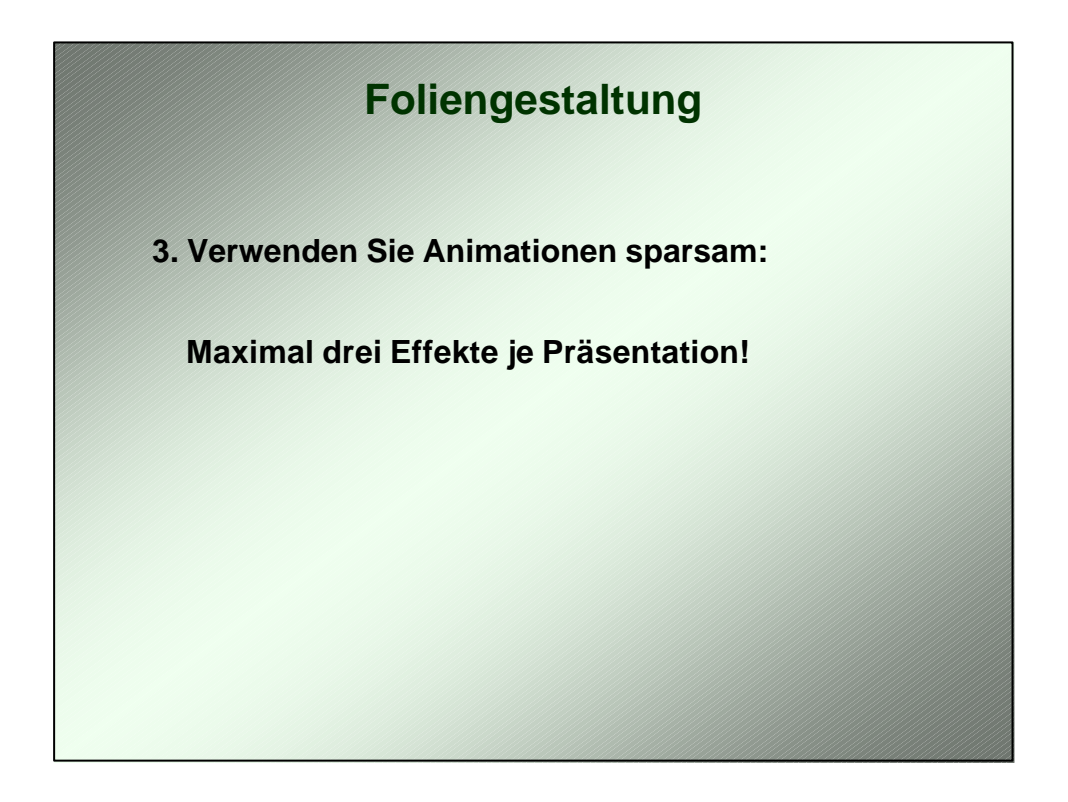

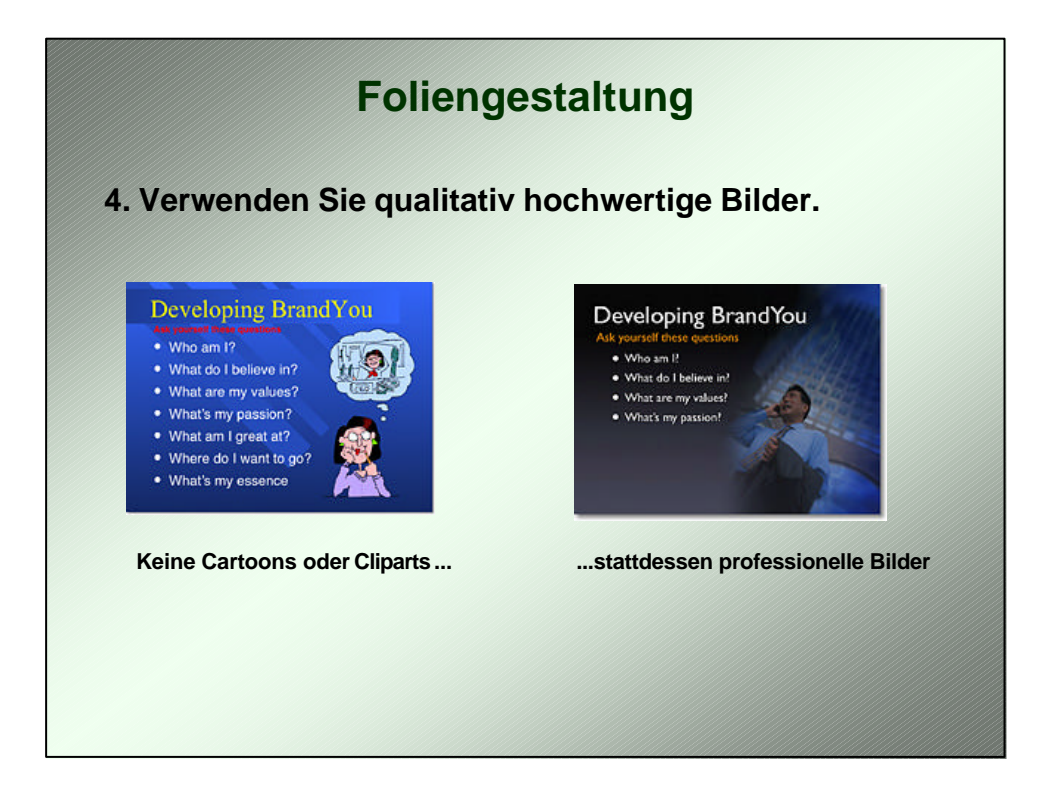

# **Foliengestaltung**

**5. Vermeiden Sie PPT-Templates. Verwenden Sie eigene Vorlagen und Bilder.**

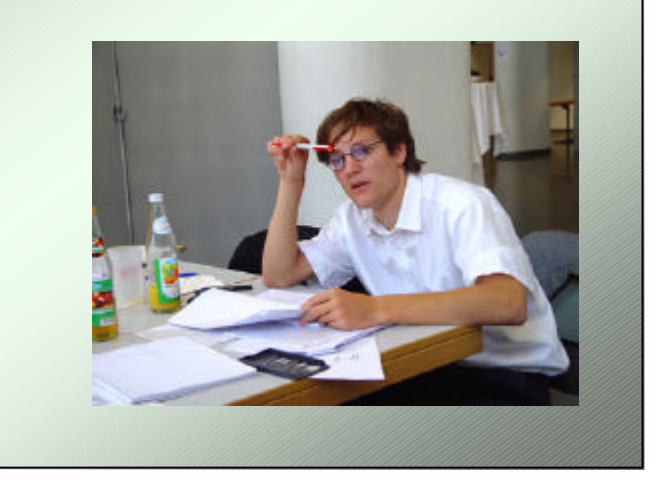

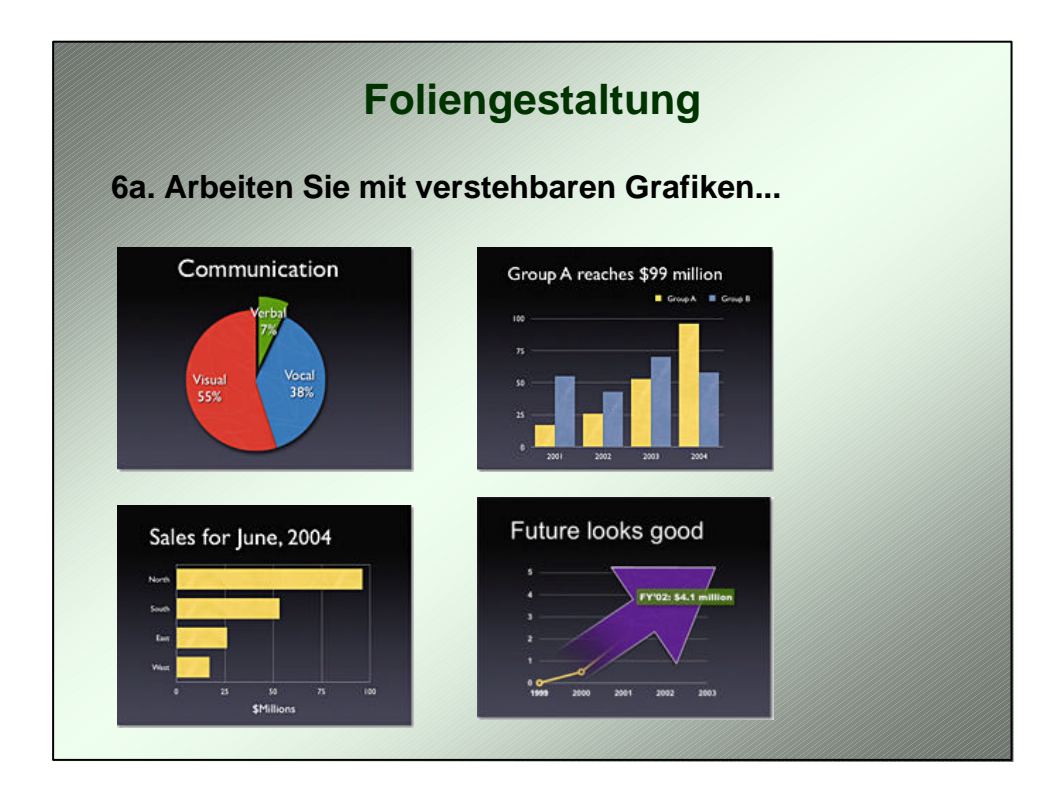

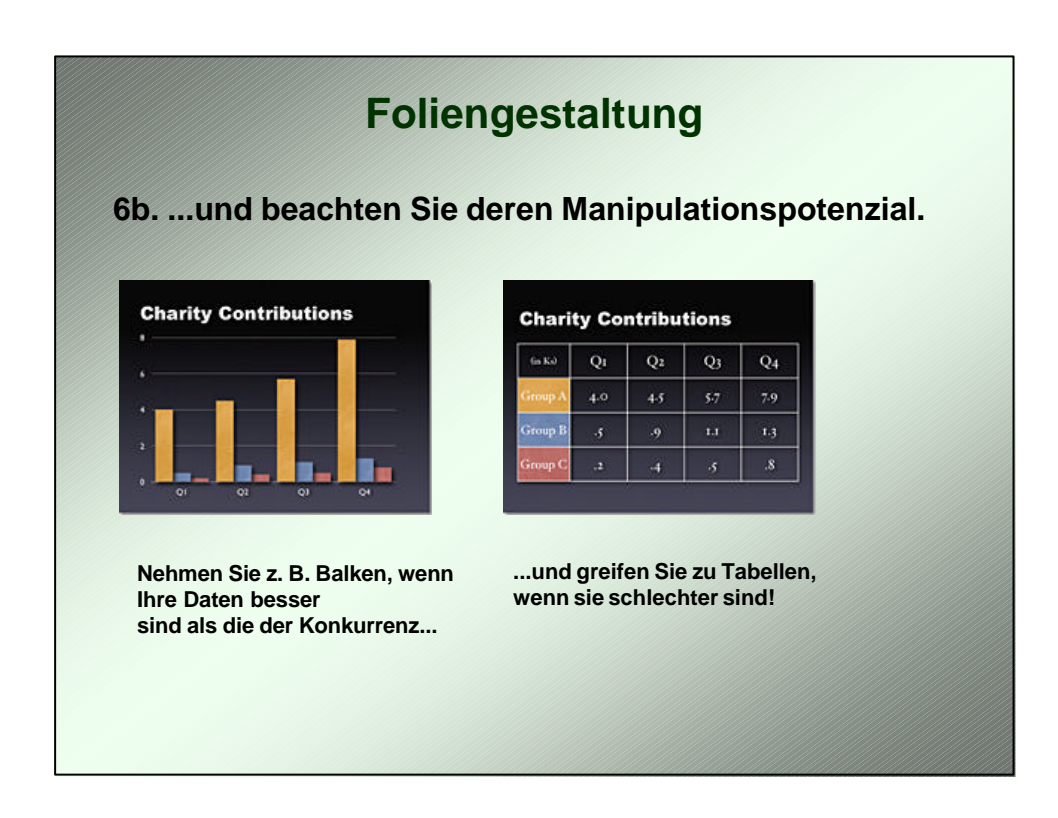

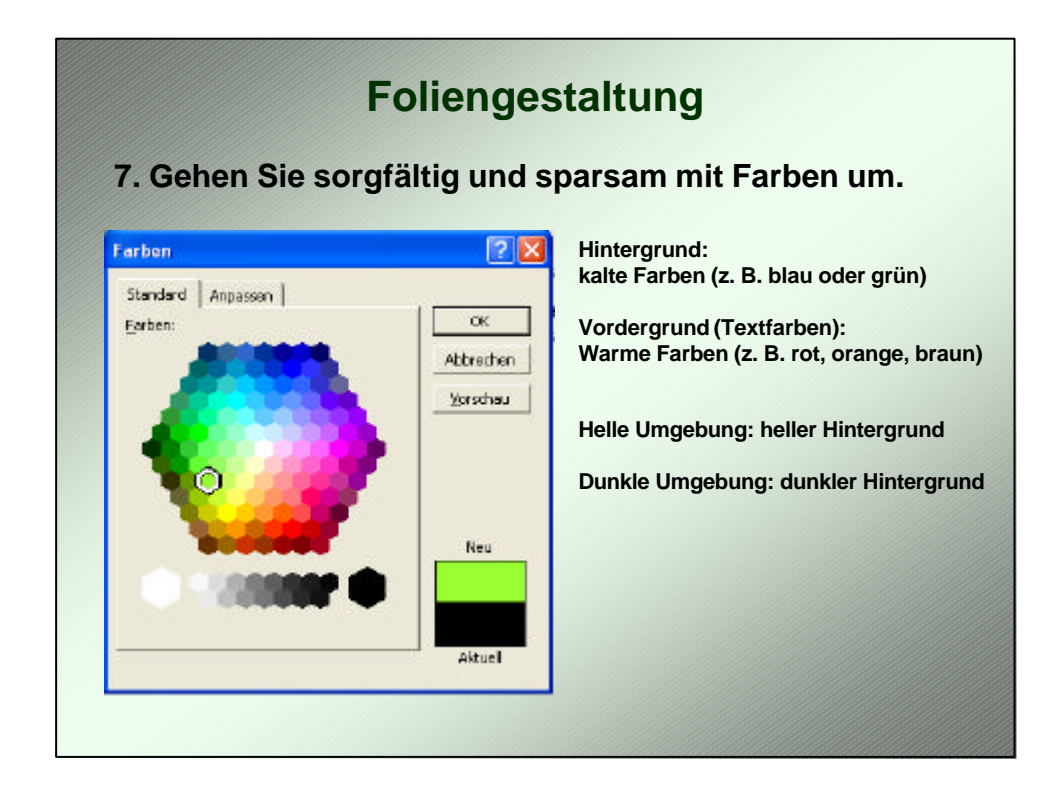

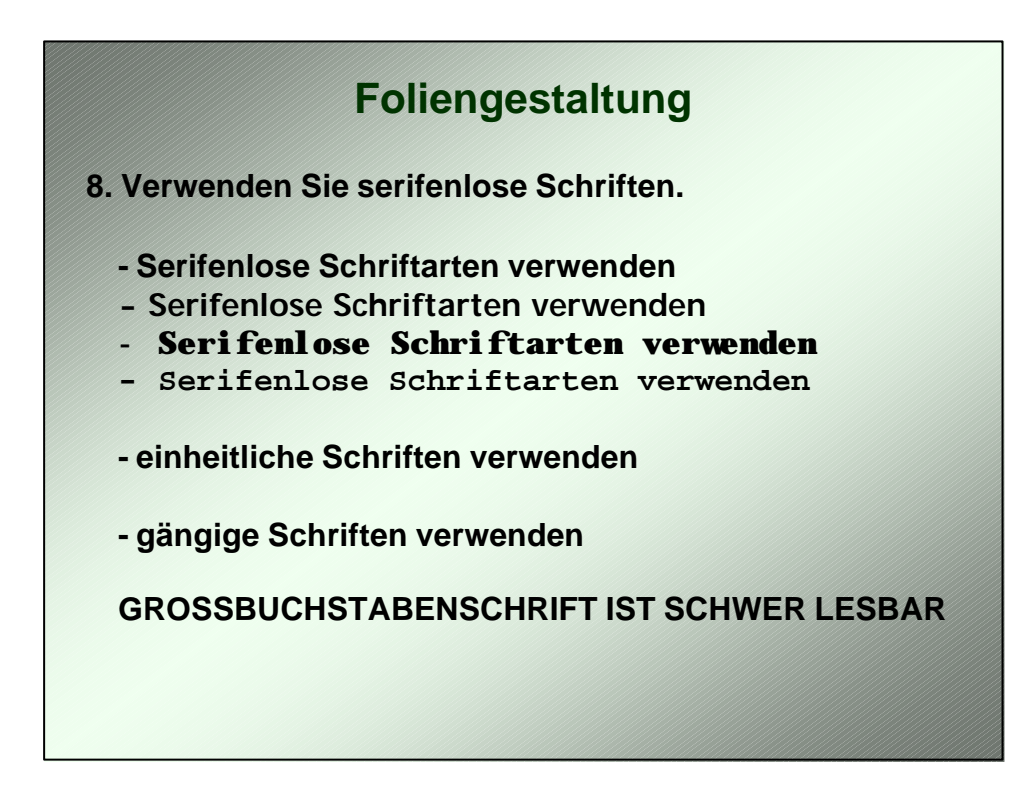

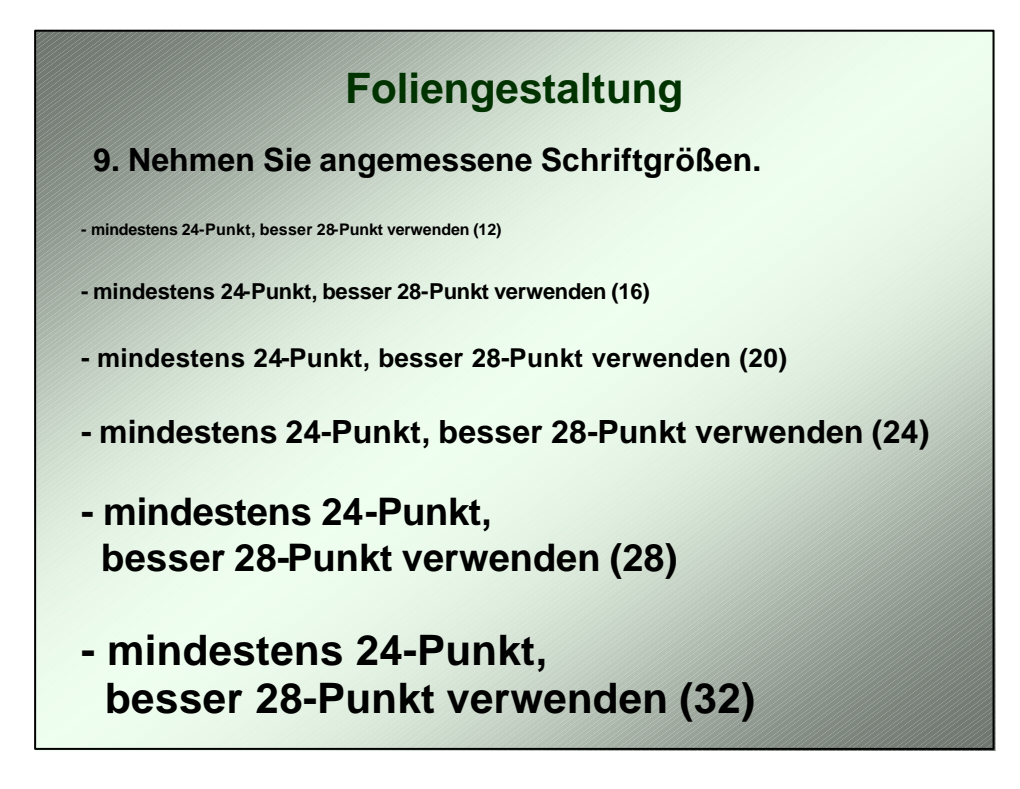

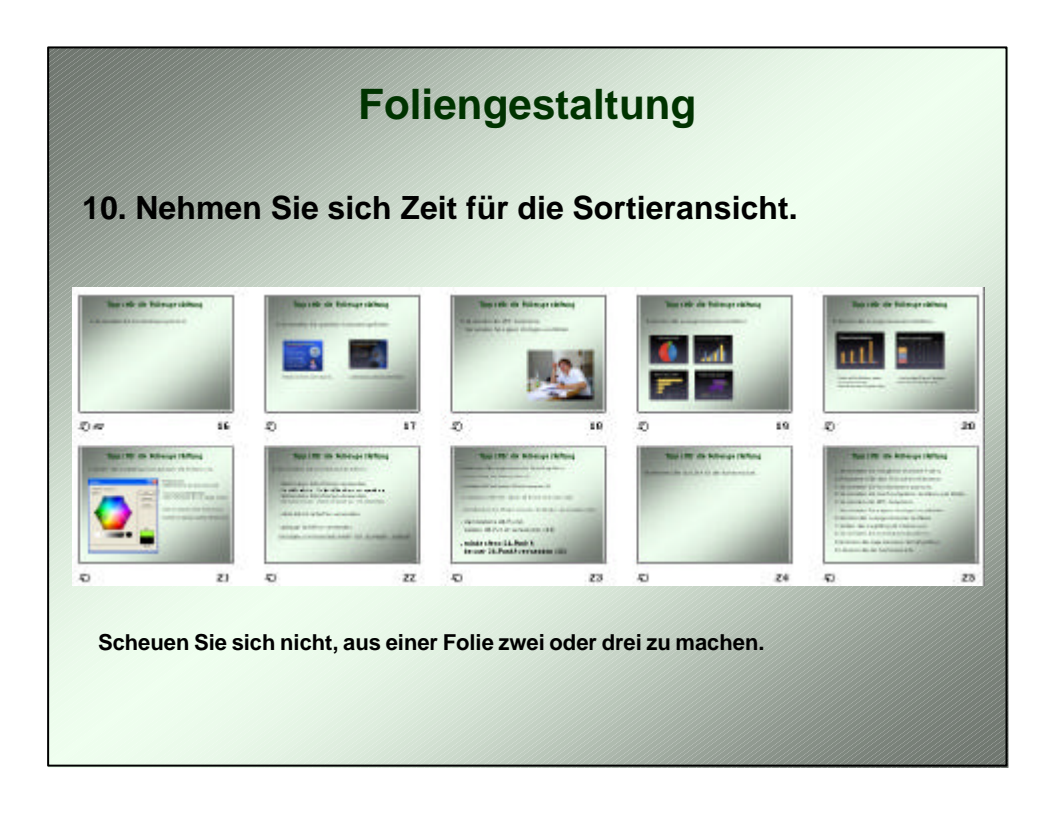

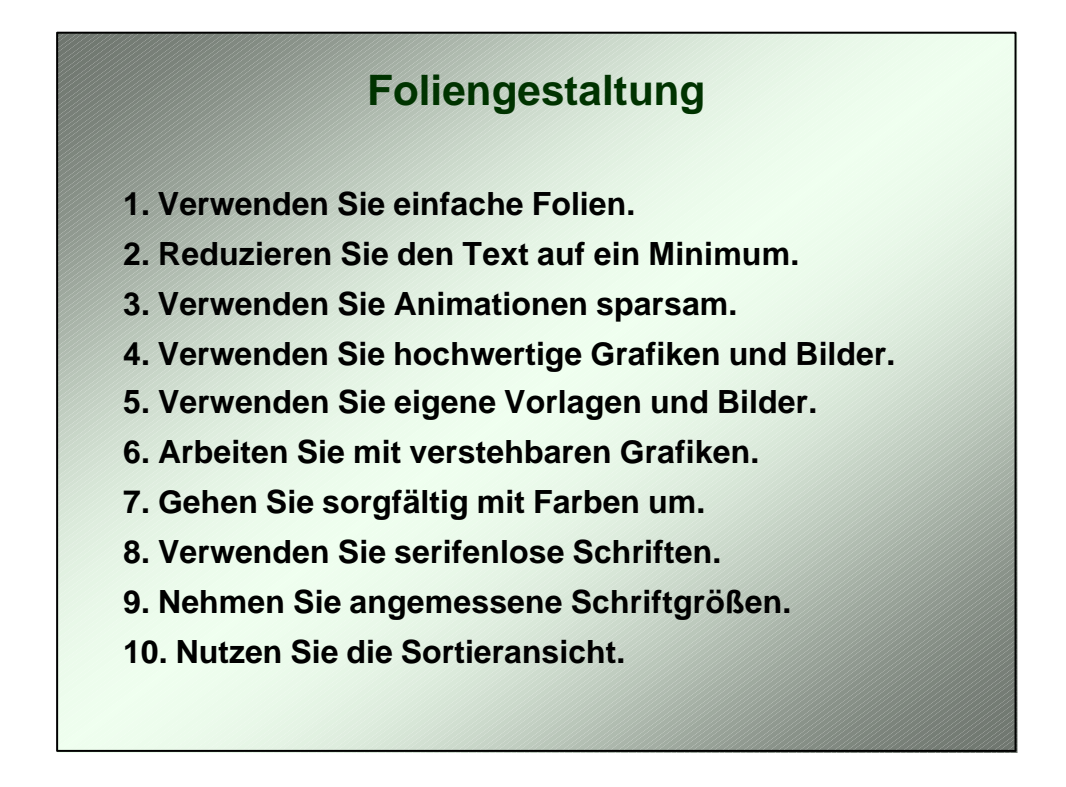

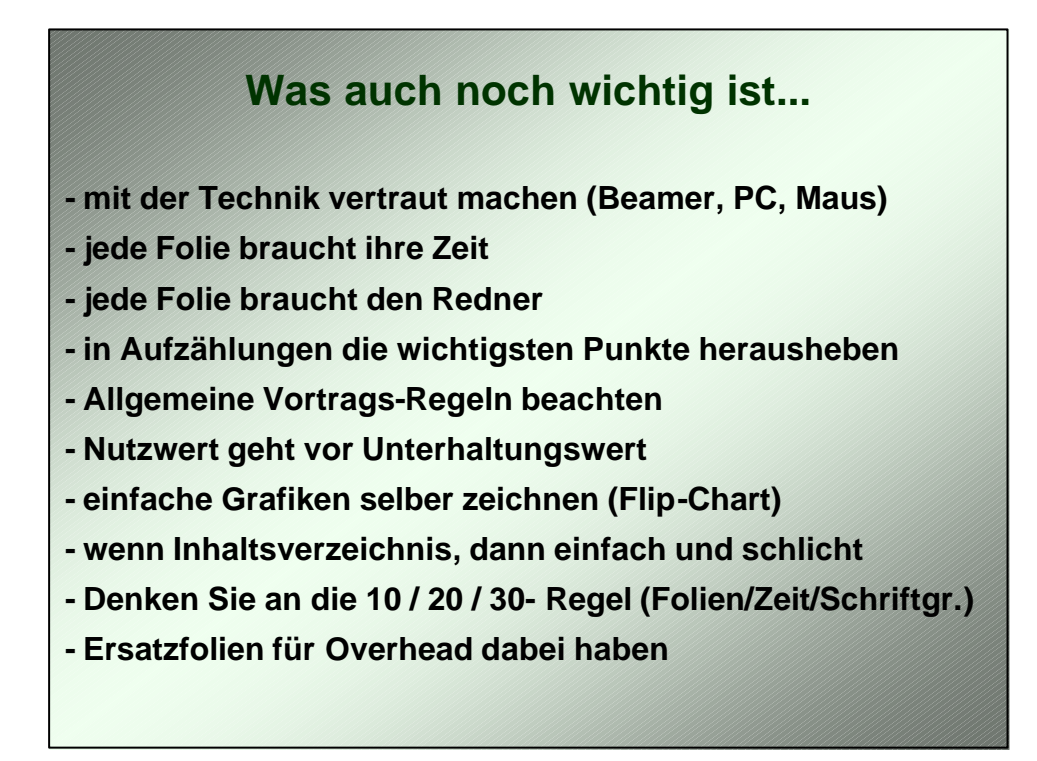

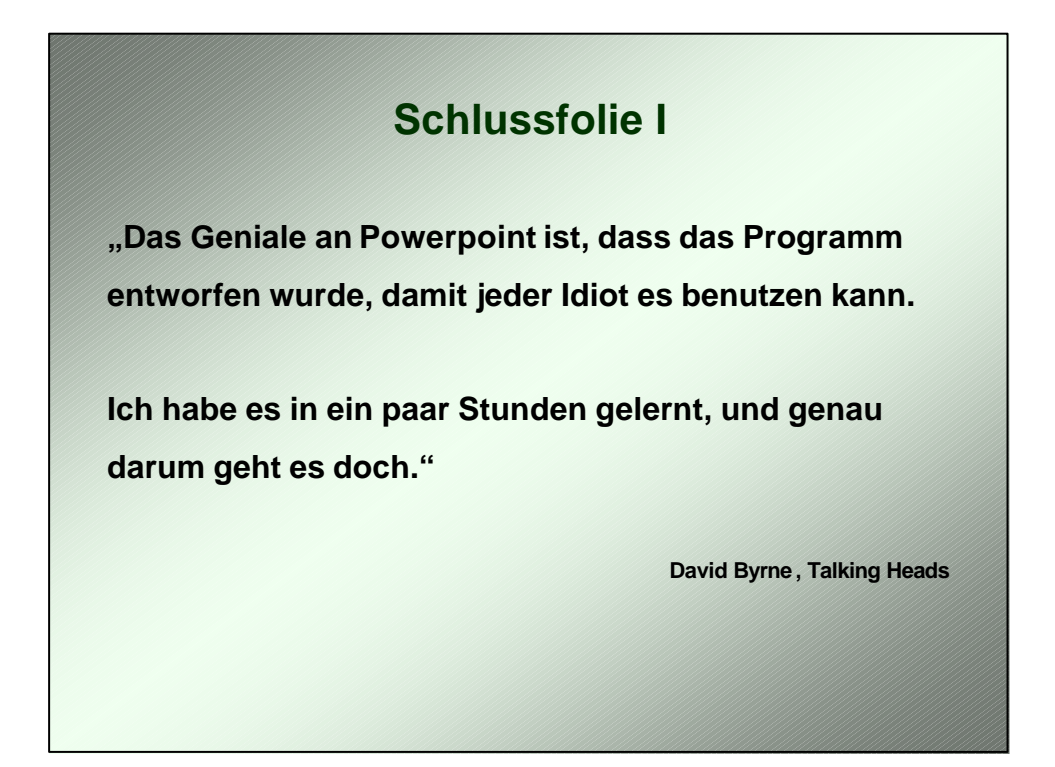

## **Schlussfolie II**

**"Fast alle Geschäfte in Silicon Valley sind gestartet worden, nachdem die Gründer den Risikokapitalgebern Powerpoint-Dias zeigten.** 

**Es gibt wohl kein Programm in der Menschheitsgeschichte, mit dem so viele Milliarden an Kapital aufgetrieben wurde."**

**Robert Gaskins**